位置情報を用いた旅行自動記録システム*∗* 電気通信大学大学院 情報工学専攻*†* **1** to the set of  $\mathbf{r}$ World Wide Web Web  $\lambda$ web web reads to the set of the set of the set of the set of the set of the set of the set of the set of the set of the set of the set of the set of the set of the set of the set of the set of the set of the set of the set Web  $GPS$  $1$ **2 a b** 真をオンライン上に保存し,アルバム作成 *·* 閲覧などが Yahoo!  $[1]$  $\mathbf{Web}$ Toyama [2] CPS Wolrd Wide Media eX- $\begin{minipage}[c]{0.9\linewidth} \textbf{change}(\textbf{WWW}) \hspace{2.5cm} \textbf{WWW} \hspace{2.5cm} \textbf{GPS} \end{minipage}$ GPS GPS CFS *∗*An Automatic Travel Record Generation System Using GPS Data *†*Takayuki Akutsu and Keiji Yanai, Department of Computer Science, The University of Electro-Communications (*{*akutsu-Science, The University of Electro-Communications ({akutsu-<br>t,yanai}@mm.cs.uec.ac.jp)  $1$ **3** システムの概要 GPS GPS GPS  $1$  $3.1$  $1$ invgeocoder[3]  $1$  $\overline{2}$ **AREA 9** AREA  $3$ **3.2** 行動履歴モード  $1$  $4$ 1-473 4S-2 情報処理学会第69回全国大会

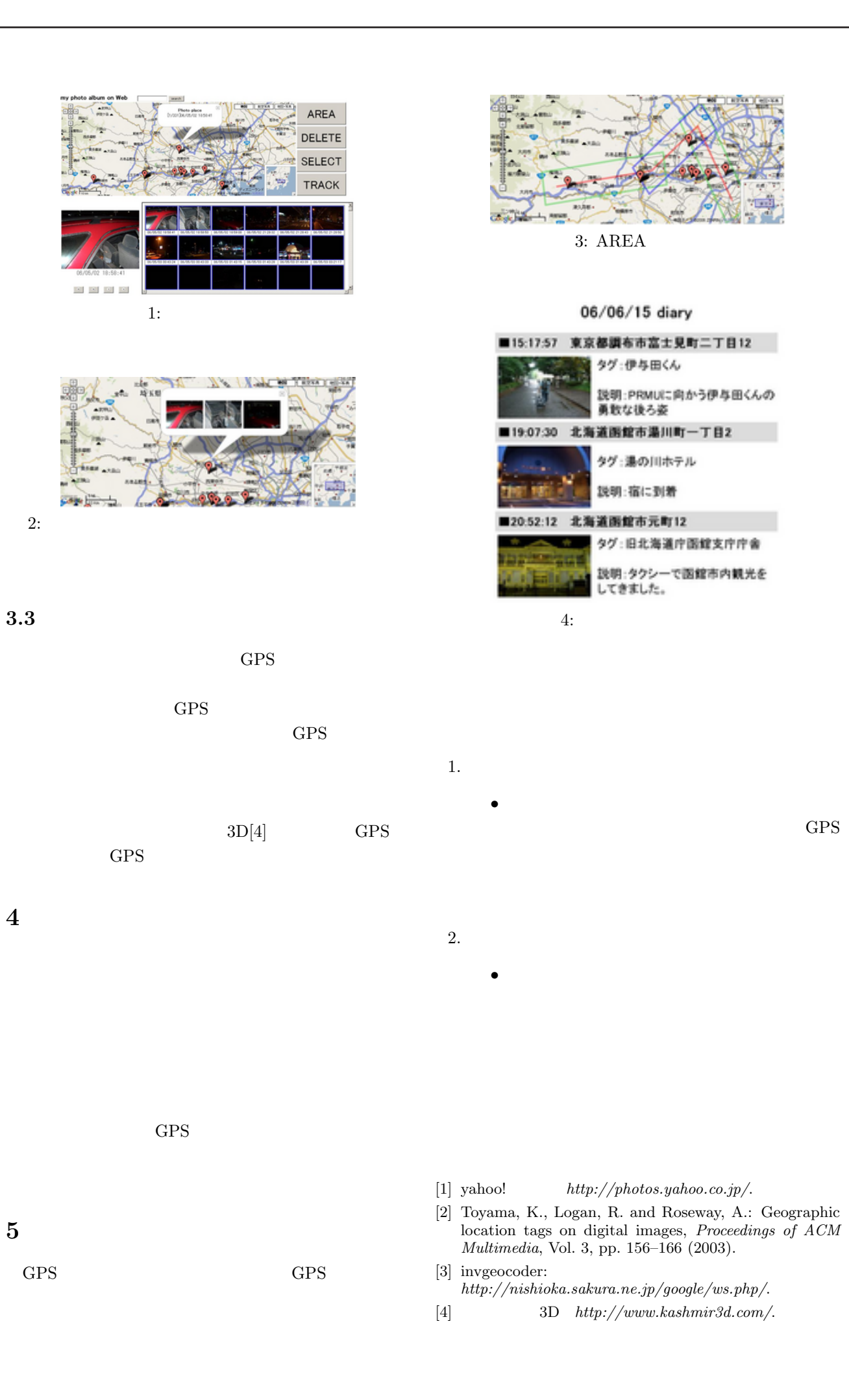